# **Posgrado en Ecología Marina CICESE**

Clave: EM609

Nombre del curso: **ESTADÍSTICA MULTIVARIADA** 

Profesor: M. en C. Elena solana Arellano

Departamento: Ecología **División: Oceanología** 

Vigencia: Trimestre III (abril-julio)

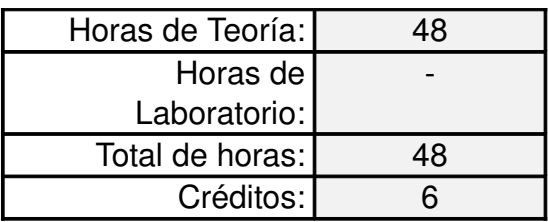

### **JUSTIFICACIÓN Y OBJETIVOS**

El análisis multivariado es necesario para conocer el comportamiento de las diferentes variables que describen un proceso o fenómeno ecológico. Este curso será teórico-práctico y se desarrollarán prácticas utilizando los paquetes MAPLE, CANOCO y PRIMER para resolver los problemas propuestos.

#### **REQUISITOS**

Bioestadística I o Bioestadística II.

#### **EVALUACIÓN**

Tareas, exámenes y exposiciones.

## **TEMARIO**

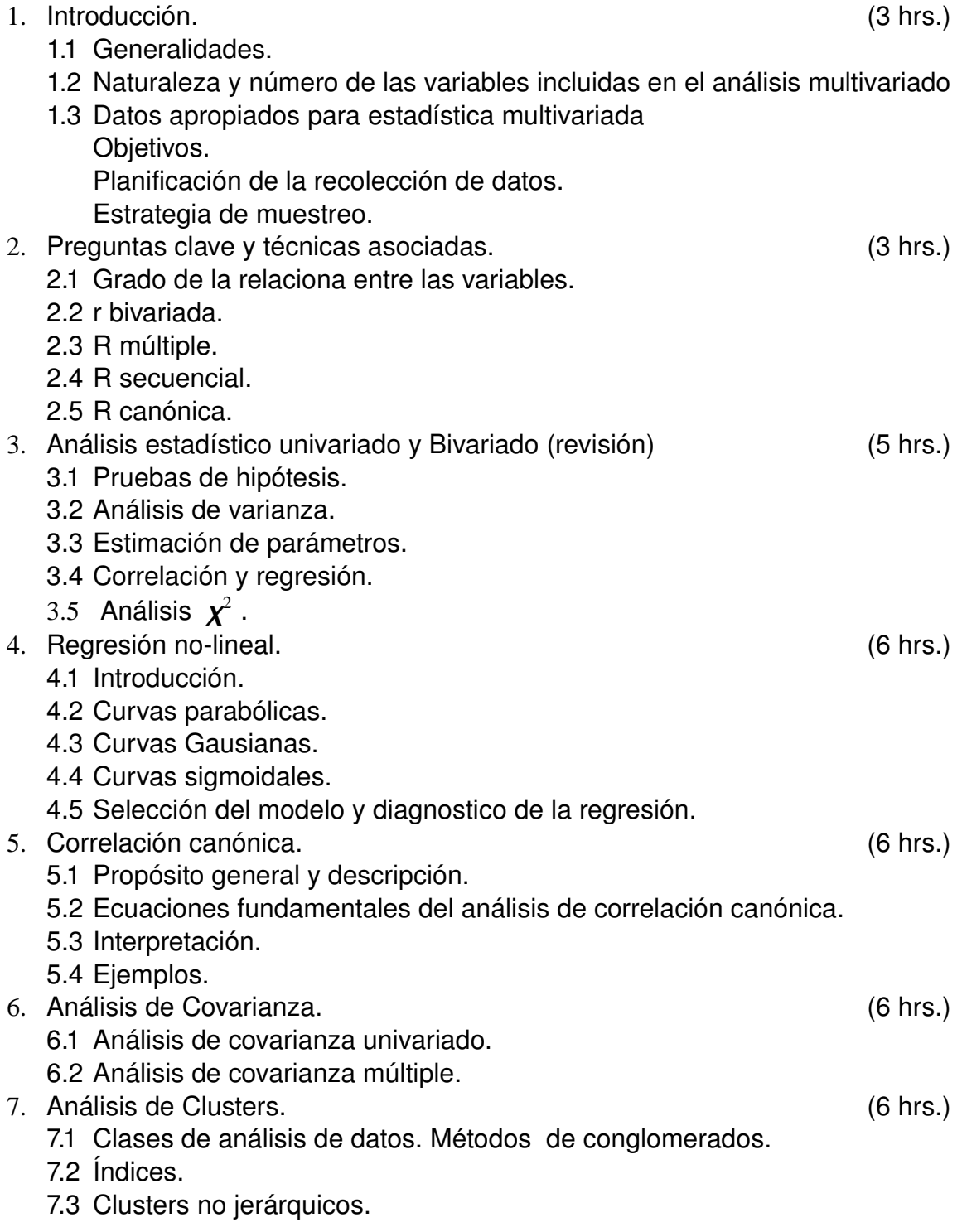

Posgrado en Ecología Marina, CICESE

- 7.4 Optimalidad de un cluster.
- 7.5 Ejemplos.
- 8. Análisis de Componentes principales (ACP) y análisis de factores (AF).(8 hrs.) 8.1 Ecuaciones fundamentales del ACP y el AF.
	- 8.2 ACP vs AF.
	- 8.3 Componentes principales.
	- 8.4 Factores Principales.
	- 8.5 Rotación.
	- 8.6 Ejemplos.
- 9. Análisis de sobrevivencia/fracaso. (6 hrs.)
	- 9.1 Introducción.
	- 9.2 Ecuaciones fundamentales para el análisis de sobrevivencia.
	- 9.3 Tablas de vida.
	- 9.4 Función de densidad.
	- 9.5 Función de riesgo.
	- 9.6 Gráficas de tablas de vida.
	- 9.7 Prueba de diferencias de grupos.
	- 9.8 Tipos y modelos de análisis de sobrevivencia.
	- 9.9 Ejemplos.

Como métodos de ordenación pudiera ver otro

Vomo el MDS (multidimensional Sraling) o análisis de correspondencia.

## **BIBLIOGRAFÍA**

- Barabara G. Tabachnick & Linda S. Fidell. 1996 Using Multivariate Statistics. By Allyn T. Bacon. A Pearson education company 850 pp.
- Data Analysis in community and landscape ecology 1987. Edited by: R.H.G. Jongman and. O.F.R. Van Tongeren. Cambridge University Press.
- CANOCO. Fer Braak, C.J.F. y P. Smilaver 1998 CANOCO. Reference Manual and User's guide to Canoco for windows: software for canonical community ordination. (versión 4) microcomputer power (Ithaca, N.Y. U.S.A 252 pp.
- PRIME. Clarke, K.R. y RN. Gorleg 2001I PRIMER V5. User manual/tutorial PRIMER.- E. Playmouth. Playmouth Marine Laboratory U.K. 91 pp.